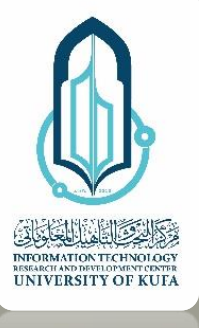

*DMIATRALLA OF KOL* 

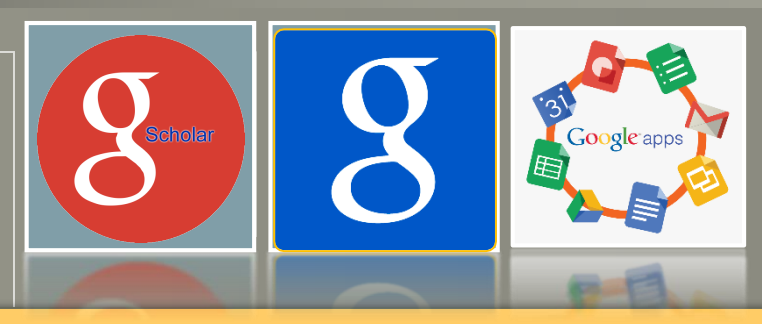

**Connecting Research and Researchers**

# Google Applications in an Academic Domain

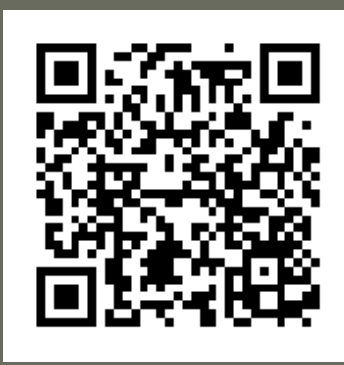

MSc. Nabeel Salih Ali Director of Research Division at ITRDC Centre, Lecturer at ECE Dept., Faculty of Engineering, University of Kufa, Iraq. Nabeel@uokufa.edu.iq

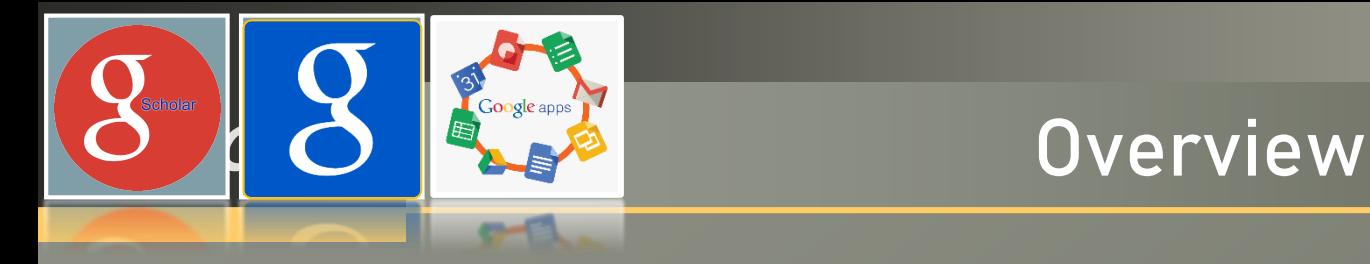

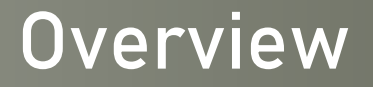

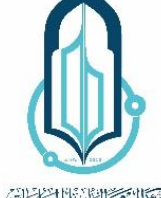

**INFORMATION TECHNOLOGY**<br>RESEARCH AND DEVELOPMENT CENTER<br>UNIVERSITY OF KUFA

• An Academic Google Apps

- Google Scholar
- Google Scholar Author Profile

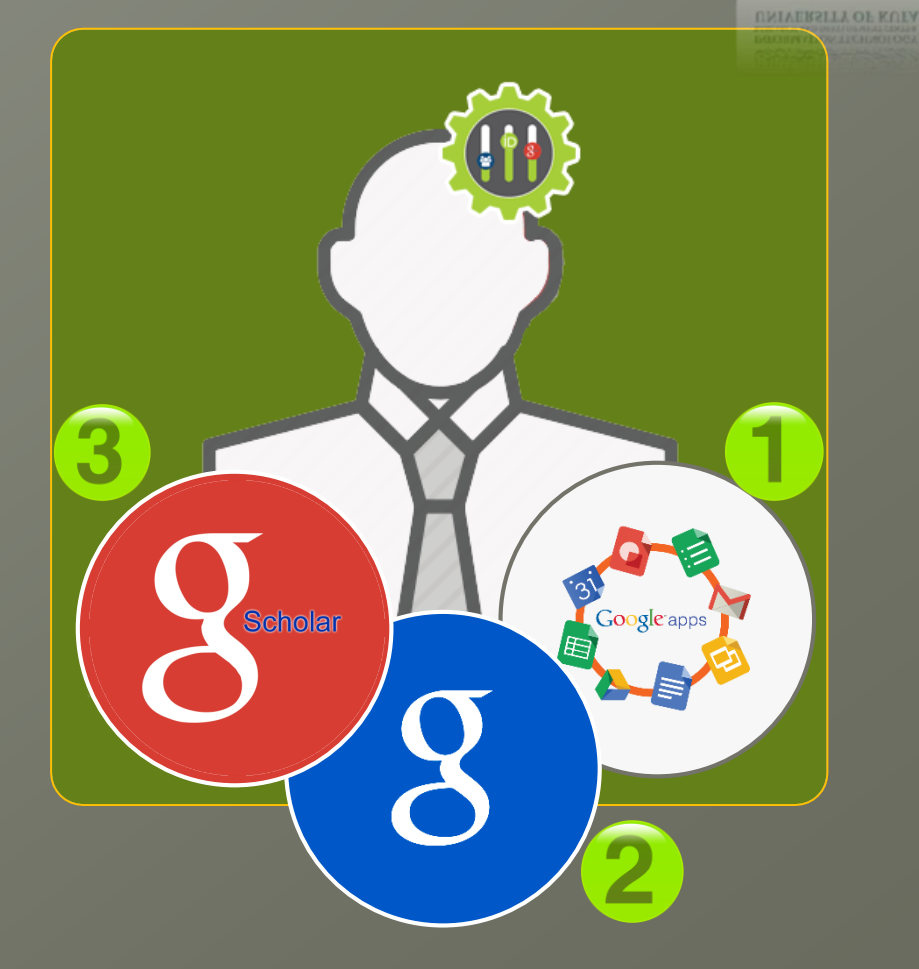

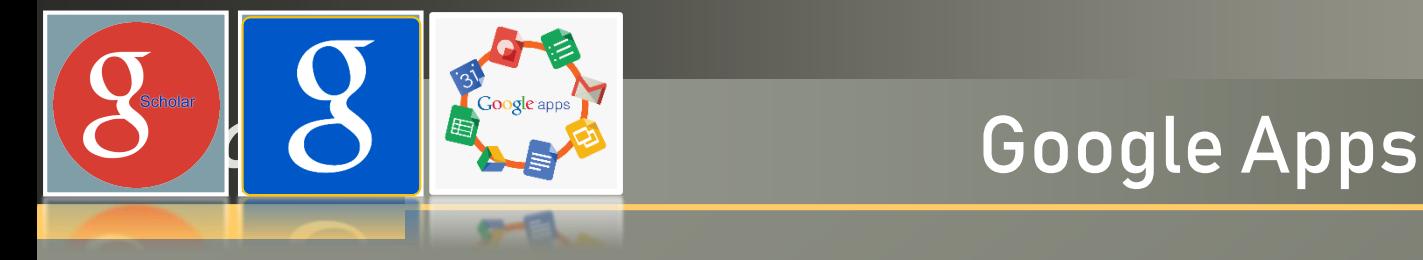

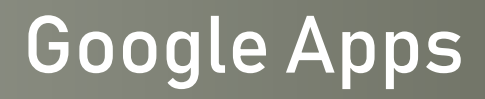

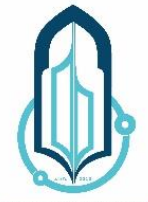

**ENGINEERING** RESEARCH AND DEVELOPMENT CENTER<br>UNIVERSITY OF KUFA

UNIVERSITY OF KULA

# An Academic **Google** Applications

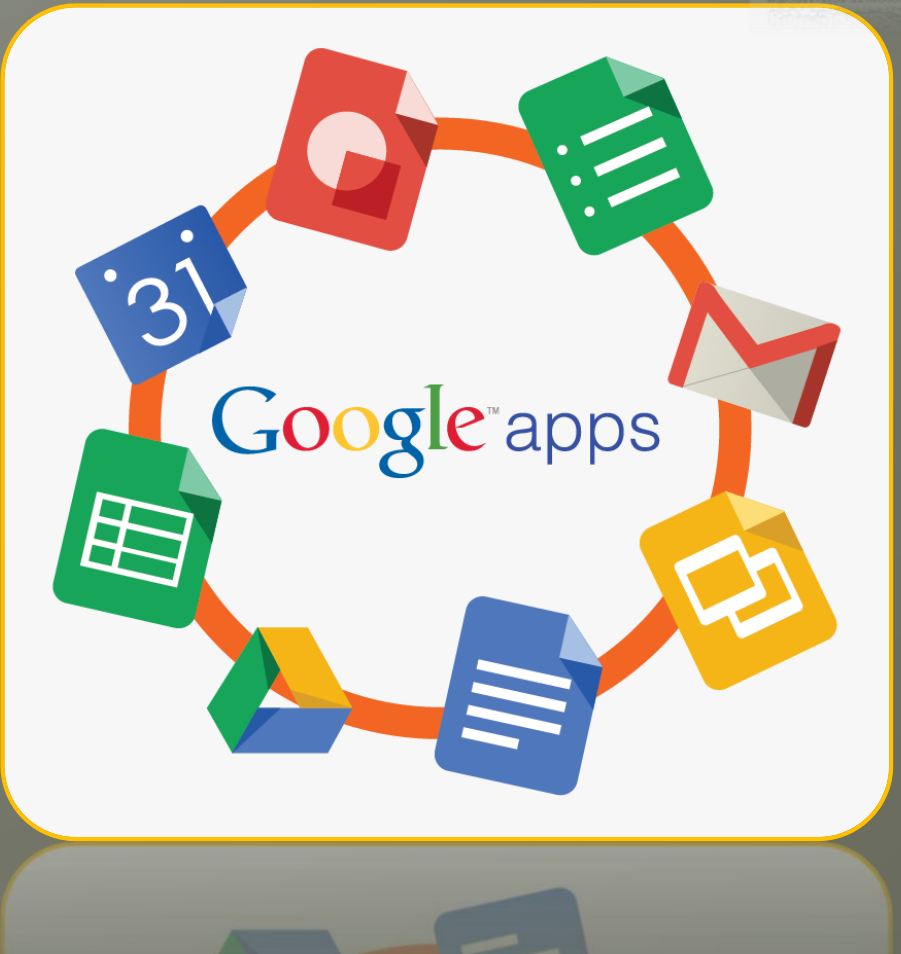

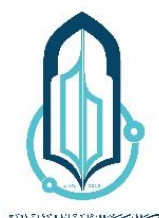

INFORMATION TECHNOLOGY RESEARCH AND DEVELOPMENT CENTER<br>UNIVERSITY OF KUFA

UNIVERSITY OF KUEA

# **LOGO** Google Apps

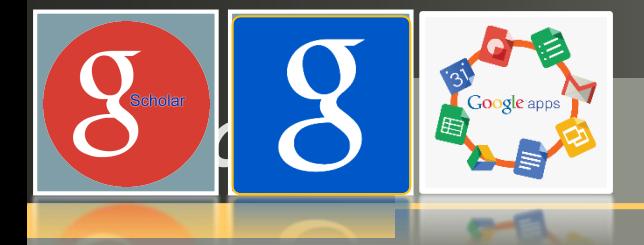

# تطبيقات جوجل المجانية التي يمكن توظيفها في التعليم

- **• مجموعة من األدوات و الحلول التعاونية و التشاركية املقدمة من شركة جوجل Google، و التي ميكن االستفادة منها بشكل كبريمن طرف العاملني مبيدان التعليم.**
- **• تتميز تطبيقات جوجل املجانية بعدة خصائص قلام تجتمع يف الحلول التعاونية للرشكات األخرى، مام يجعل العديد من األنظمة واملؤسسات التعليمية تختار الحلول التعاونية لجوجل يف طريقها نحو عامل التقنية**

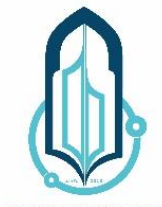

INFORMATION TECHNOLOGY **UNIVERSITY OF KUFA** 

UNIVERSITY OF KULA

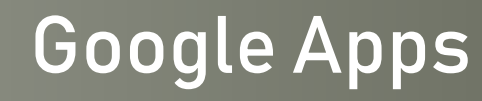

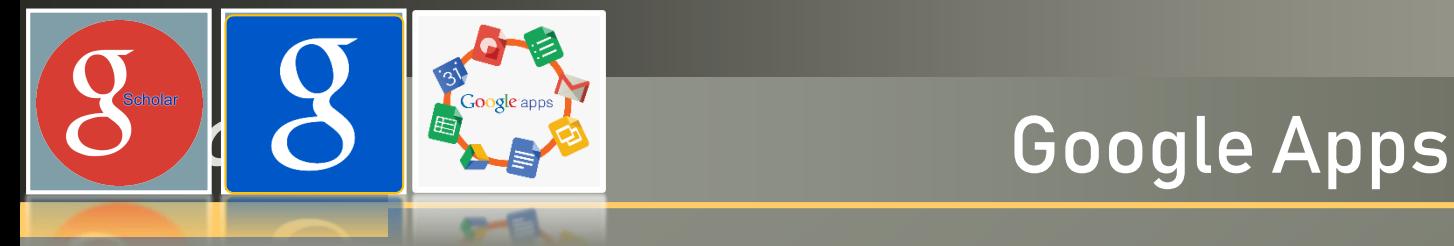

## مميزات تطبيقات جوجل المجانية

## أ- التعاون و التشارك

**• تتميز تطبيقات جوجل Apps Google بدرجة عالية من التعاونية و التشاركية، حيث يوفر كل من موقع جوجل عىل الويب وأدوات إنشاء املستندات إمكانية التحرير و التعاون يف الوقت الفعيل باإلضافة إىل أدوات التحكم الفعال يف املشاركة والتوافق السهل.**

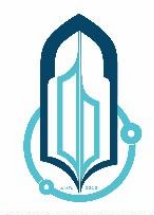

INFORMATION TECHNOLOGY **UNIVERSITY OF KULL** 

UNIVERSITY OF KUE

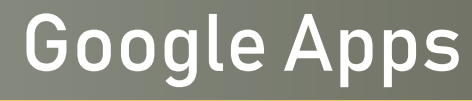

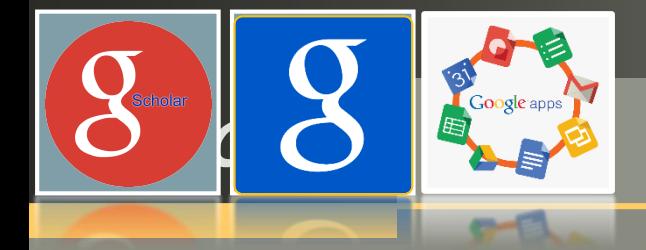

# مميزات تطبيقات جوجل المجانية ب- السرعة و ربح الوقت

**• متكن تطبيقات جوجل املجانية Apps Googleمن تيسري بعض املهام مثل كتابة املقاالت وجدولة مواعيد الفصل. كام ميكن ملجموعة من الطالب عا عىل إحدى املهام يف محرر مستندات Google، بحيث يطلع كل ً العمل م فرد يف املجموعة عىل التغيريات يف الوقت الفعيل بدالً من انتظار تلقي الُنسخ عرب الربيد اإللكرتوين، مام يساعد عىل ربح وقت مثني ميكن أن** <mark>يقضى في التدريس أو التعلم.</mark>

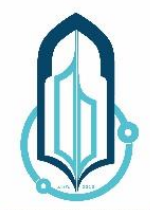

INFORMATION TECHNOLOGY **UNIVERSITY OF KULL** 

*UNIVERSITY OF KULL* 

# **LOGO** Google Apps

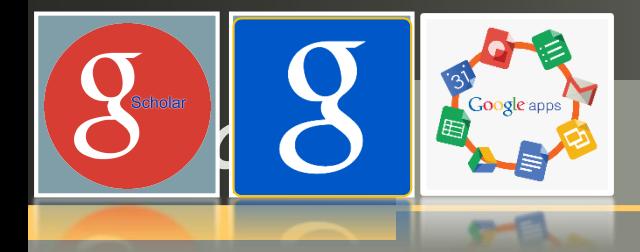

مميزات تطبيقات جوجل المجانية ج- المجانية و سهولة االستعمال

**• تتميز تطبيقات جوجل مبجانيتها، و بواجهة استعامل سهلة و جذابة، كام أن كل تطبيقات جوجل املجانية سحابية، أي أنها ال تحتاج إال ملساحة صغرية عىل القرص، باإلضافة إىل إمكانية الولوج إىل جميع التطبيقات بحساب جوجل واحد ومن أي جهاز مرتبط باإلنرتنت.**

## د- الحفاظ على البيئة

**• تساعد تطبيقات جوجل عىل تقليل االعتامد عىل األوراق، كام أنها تقلل من انبعاث الكربون حيث تدعم Apps Googleمراكز بيانات موفرةللطاقة.**

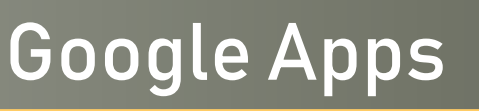

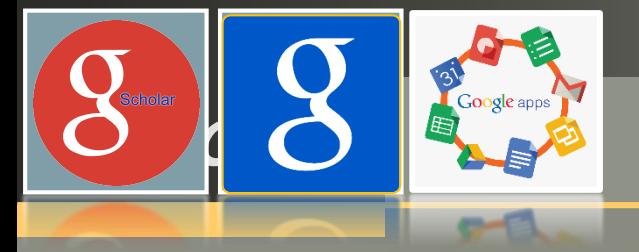

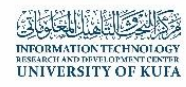

-أهم تطبيقات جوجل المجانية التي يمكن استعمالها في مجال التعليم جوجل درايف (Drive Google(

**• جوجل درايف أو drive google خدمة تخزين سحايب ومزامنة ملفات مقدمة من قبل شكة جوجل. متكنك هذه الخدمة من تخزين ومشاركة امللفات الفردية أو املجلدات بالكامل مع أشخاص محددين أو مع جميع تالميذ فصلك أو حتى مع الرشكاء و أولياء األمور و الفصول الدرراسية األخرى. كام ميكنك إنشاء تعليقات والرد عليها.**

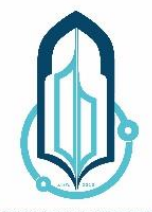

INFORMATION TECHNOLOGY RESEARCH AND DEVELOPMENT CENTER<br>UNIVERSITY OF KUEZ

# **LOGO** Google Apps

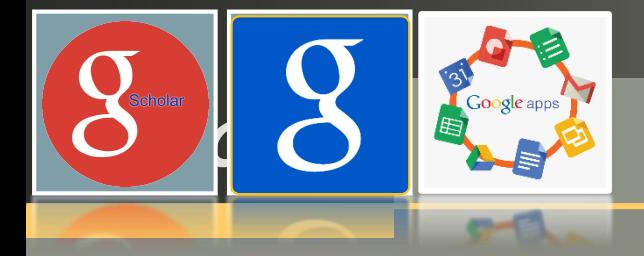

-أهم تطبيقات جوجل المجانية التي يمكن استعمالها في مجال التعليم

محرر مستندات جوجل (Docs Google(

- **• تطبيق ملعالجة النصوص عىل اإلنرتنت، ميكنك من إنشاء وثائق تنسيق النص، و التعاون بشأنها يف الوقت الحقيقي.**
	- **• محرر مستندات Google، ميكن مستخدميه من :**
	- **• استرياد ملفات وورد و تحويلها إىل مستندات جوجل دوك.**
- **• تحرير و تنسيق املستندات عن طريق تحديد الهوامش، تباعد األسطر، والخطوط واأللوان...**

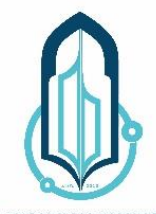

**INIVERSITY OF KUT** 

# **LOGO** Google Apps

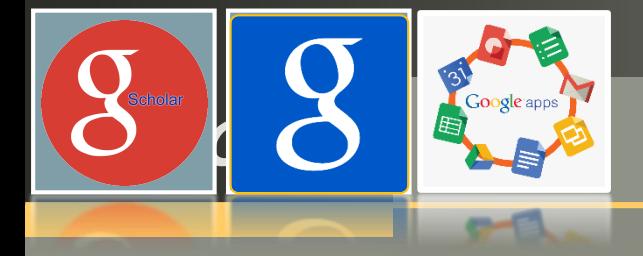

-أهم تطبيقات جوجل المجانية التي يمكن استعمالها في مجال التعليم

محرر مستندات جوجل (Docs Google(

- **• دعوة اآلخرين للتعاون معك يف وثيقة معينة، من خالل السامح لهم بالتعديل أو التعليق فقط.**
	- **• التعاون عرب اإلنرتنت يف الوقت الحقيقي، و الدردشة مع الزمالء.**
	- **• عرض أرشيف املراجعات الخاص باملستند و استعادة أي إصدار سابق.**
- **• تحميل مستند جوجل عىل جهاز الكمبيوتر الخاص بك بامتدادات مختلفة: ZIP …. أوHTML ،PDF ،RTF ، أوفيس أوبن ،Word**
	- **• ترجمة مستند إىل لغة أخرى.**
	- **• إرسال املستند بالربيد اإللكرتوين لآلخرين كمرفق.**

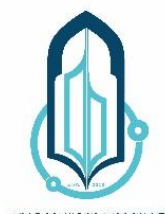

INFORMATION TECHNOLOGY RESEARCH AND DEVELOPMENT CENTER<br>UNIVERSITY OF KUFA

# **LOGO** Google Apps

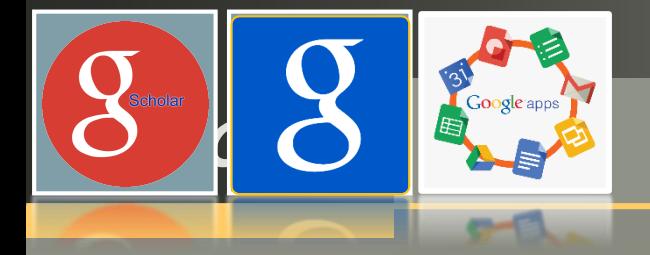

# -أهم تطبيقات جوجل المجانية التي يمكن استعمالها في مجال التعليم جداول البيانات (Spreadsheets Google(

**تطبيق الجداول spreadsheetsيشبه برنامج EXCELاململوك لرشكة مايكروسوفت، و يتيح للمستخدم إنشاء الجداول ومشاركتها وتحليل البيانات وتعقب النتائج باستخدام أداة تعديل جداول البيانات املفيدة. كام منة والفالتر ميكنك استخدام أدوات مثل املعادالت املتقدمة واملخططات املض و الجداول املحورية للحصول عىل رؤى جديدة عن بياناتك.**

**مع جداول جوجل spreadsheets، ميكنك القيام مبا ييل:**

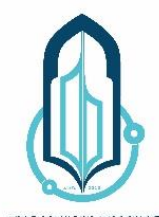

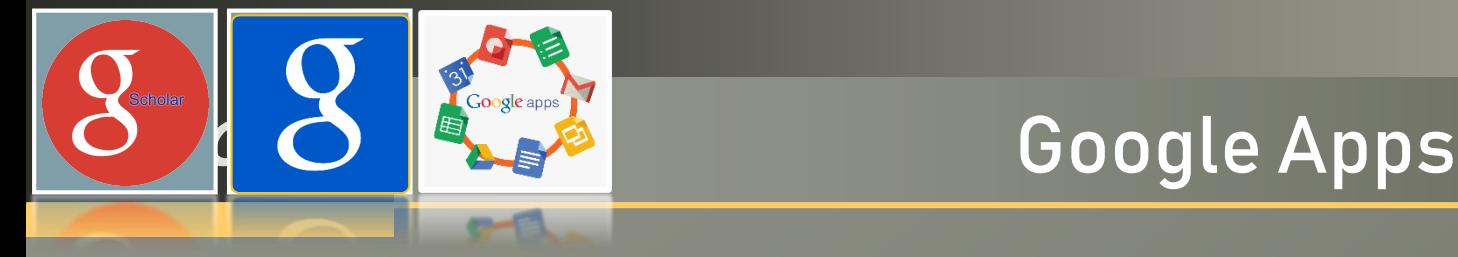

-أهم تطبيقات جوجل المجانية التي يمكن استعمالها في مجال التعليم جداول البيانات (Spreadsheets Google(

- **- استرياد البيانات من Excelو CSV، TXTو تحويلها إىل جدول بيانات جوجل ...**
	- **- تصدير البيانات بامتداد Excel، CSV،TXT، وكذلك PDFو ملفات ..... HTML**
- **-استخدام الدوال Functions إلجراء عمليات حسابية استنادا إىل البيانات الخاصة بك، و تنسيقها لتحقيق العرض املطلوب.**

**- دردشة يف الوقت الحقيقي مع املستخدمني الذين يقومون بتعديل جدورل البيانات لخاص بك.**

- **- إنشاء الرسوم البيانية باالعتامد عىل البيانات الخاصة بك.**
- **- اإلدماج الكيل أو الجزيئ ألي جدول بيانات يف مدونتك أو موقع الويب الخاص بك .**

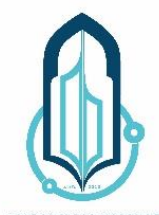

INFORMATION TECHNOLOGY **UNIVERSITY OF KULL** 

# **LOGO** Google Apps

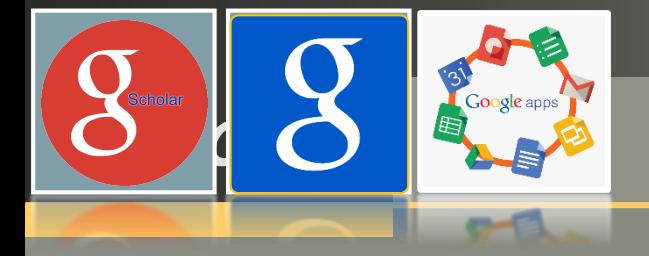

-أهم تطبيقات جوجل المجانية التي يمكن استعمالها في مجال التعليم العروض التقديمية (Presentations Google(

**تطبيق العروض التقدميية يف محرك جوجل Drive Google، ميكنك من إنشاء شائح Slides باستخدام أداة تعديل الرشائح التي تتوفر فيها ميزات مثل إردماج مقاطع الفيديو والرسوم املتحركة و اختيار طريقة االنتقال بني الرشائح. كام ميكنك نرش عروضك التقدميية عىل الويب بحيث ميكن للجميع االطالع عليها أو مشاركتها عىل نطاق خاص.**

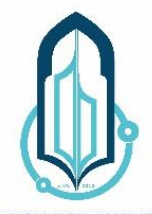

NIVERSITY OF KUT

# **LOGO** Google Apps

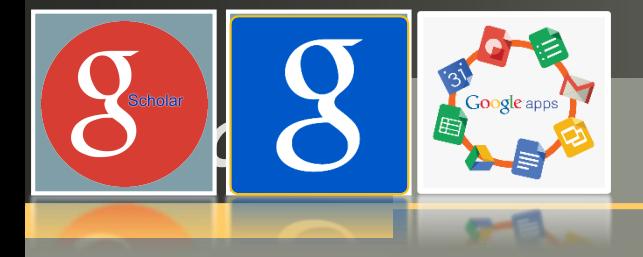

-أهم تطبيقات جوجل المجانية التي يمكن استعمالها في مجال التعليم العروض التقديمية (Presentations Google( **يتميز هذا التطبيق بالخصائص التالية: - إنشاء وتحرير العروض التقدميية .Presentations -تحرير العرض التقدميي بالتعاون مع األصدقاء أو الزمالء، و مشاركته مع اآلخرين. - استرياد ملفات PPS . PPTX، و تحويلها إىل عروض جوجل. - تحميل العروض التقدميية بصيغة PDF، PPTو ... TXT -إدراج الصور ومقاطع الفيديو يف العرض التقدميي.**

**- نرشو رفع العروض التقدميية عىل موقع إلكرتوين.**

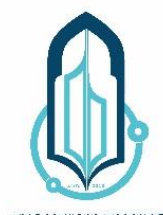

**INIVERSITY OF KUT** 

# **LOGO** Google Apps

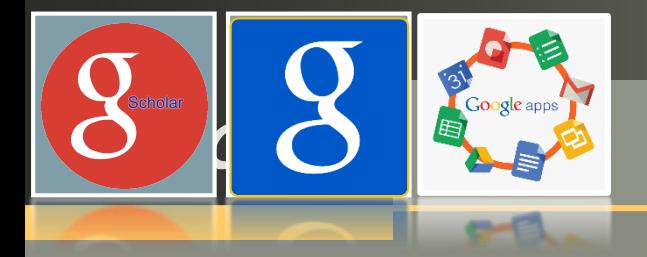

# -أهم تطبيقات جوجل المجانية التي يمكن استعمالها في مجال التعليم نماذج جوجل (Forms Google(

**مناذج جوجل forms Googleهى خاصية من خصائص محرر املستندات املدمج بخدمة جوجل درايف .Drive Google تستخدم مناذج جوجل يف عمل استبيانات )استطالعات الرأي( أو اختبارات أو عمل مسابقات ملا تتضمنه من أشكال متعددة لألسئلة.**

**متكن مناذج جوجل من القيام مبا ييل:**

**- إمكانية إرسال منوذج األسئلة أو االستبيان عن طريق الربيد اإللكرتروين ومشاركته بجوجل بلس.**

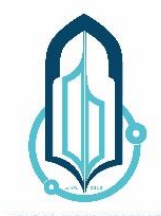

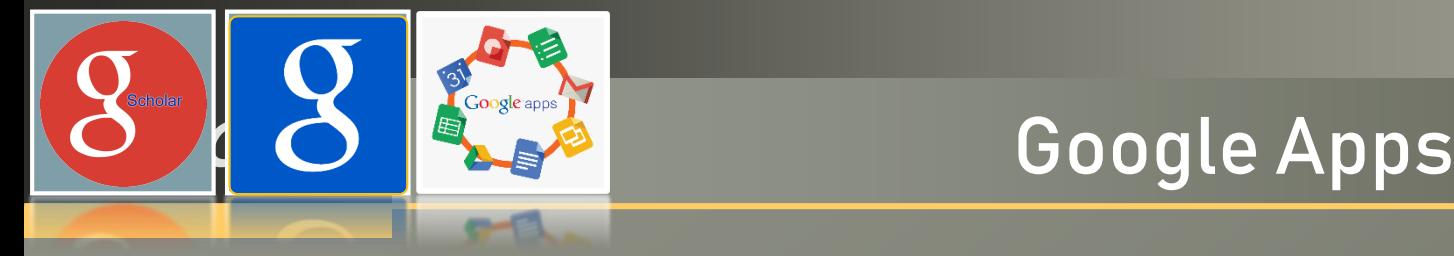

-أهم تطبيقات جوجل المجانية التي يمكن استعمالها في مجال التعليم أداة الرسم (Drawings Google(

**مع جوجل رسومات، ميكنك إنشاء واستخدام هياكل تنظيمية chart organization و مخططات schemas أو أي نوع من التصاميم بشكل**

**تعاوين.**

**ميكنك أيضا الدردشة مع مستخدمني آخرين من جوجل رسومات، و نرش الرسومات والصورأو تنزيلها عىل جهاز الكمبيوتر الخاص بك .**

**يستخدم أيضا لتحسني رسومات العروض التقدميية، حيث ميكن تصميم الرشائح بأكملها يف جوجل رسومات، و مبجرد االنتهاء منها، يتم لصقها يف العرض التقدميي عرب الحافظة عىل شبكة اإلنرتنت .clipboard web**

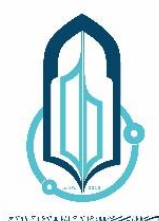

NIVERSITY OF KUI

# **LOGO** Google Apps

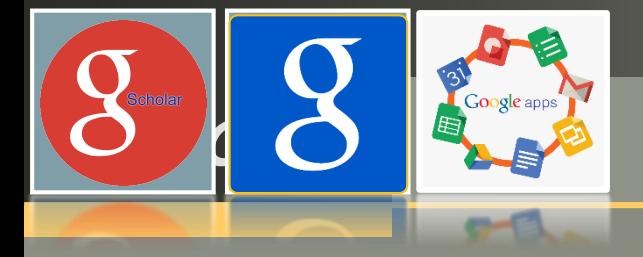

-أهم تطبيقات جوجل المجانية التي يمكن استعمالها في مجال التعليم دردشة الفيديو الجماعية (Hangouts Google(

**جوجل Hangoutsأداة مؤمترات الفيديو التي توفر إمكانية عقد اجتامعات افرتراضية عىل اإلنرتنت و تسهيل العمل التعاوين، كام ميكن أيضا أن تستخدم لنرش مؤمترات الفيديو مباشة عىل يوتيوب للتواصل حول األحداث أو مشاركة الدروس. توفر Hangouts Googleامليزات التالية:**

**- الدردشة الصوتية أو الفيديو كونفرنس مع إمكانية إضافة حتى 10 مشاركني عرب اإلنرتنت.**

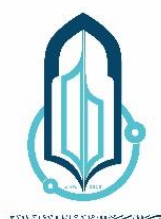

NIVERSITY OI

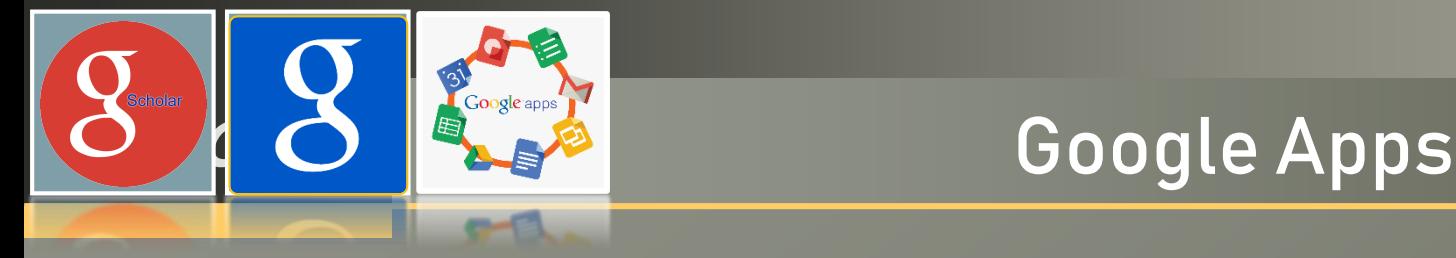

-أهم تطبيقات جوجل المجانية التي يمكن استعمالها في مجال التعليم دردشة الفيديو الجماعية (Hangouts Google(

**توفر Hangouts Google امليزات التالية:**

**- إمكانية انضامم مشارك عرب الهاتف، عن طريق الخدمة الهاتفية جوجل . IP -تقاسم الشاشة، و الوصول إىل تطبيق مستندات جوجل، وجداول البيانات وعرضها.**

**- البث املباشملؤمترات الفيديو عىل موقع يوتيوب .**

**- إمكانيه إرسال الصور أو الرموز التعبريية، والوقوف عىل اشرتاك األشخاص يف Hangout، باإلضافة إىل مراسلة األصدقاء يف أي وقت حتى يف حالة عدم اتصالهم** <mark>بالإنترنت.</mark>

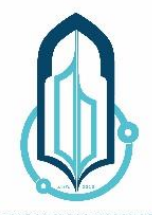

UNIVERSITY OF KUI

# **LOGO** Google Apps

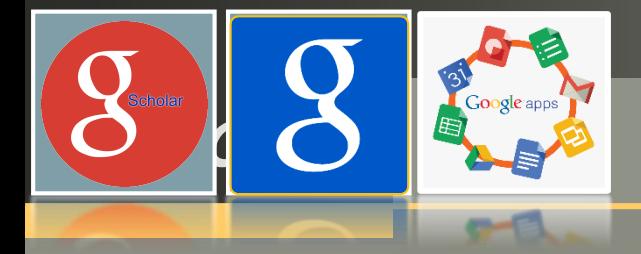

-أهم تطبيقات جوجل المجانية التي يمكن استعمالها في مجال التعليم خدمة مواقع جوجل (Sites Google( **جوجل مواقع هي خدمة مجانيةتقدمها جوجل لبناء مواقع الويب. يتميز جوجل مواقع بالخصائص التالية: - دعم إنشاء الصفحات باللغة العربية و اللغات الحية.**

**- إمكانية تحويل لغة التعليامت يف لوحة التحكم إىل اللغة العربية لتسهيل فهم التعليامت و الخيارات و استخداماتها.**

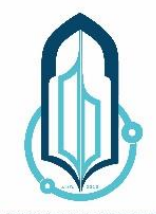

INFORMATION TECHNOLOGY UNIVERSITY OF KUL

# **LOGO** Google Apps

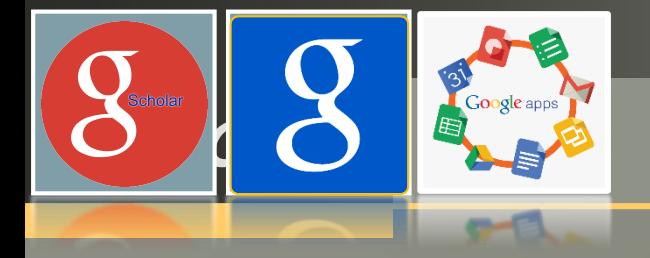

# -أهم تطبيقات جوجل المجانية التي يمكن استعمالها في مجال التعليم منسق حوارات جوجل (Moderator Google(

**منسق حوارات جوجل عبارة عن أداة تسمح للمجتمعات املتباعدة باملشاركة يف حوارات وعروض وأحداث وذلك بتقديم أسئلة والتصويت عليها، كام ميكن استغاللها يف التعرف عىل رأي الجمهور من خالل إتاحة الفرصة لهم لتحديد األسئلة** أو الاقتراحات أو الأفكار التي يهتمون بها أكثر.

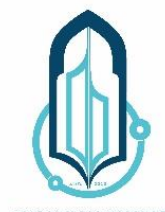

NIVERSITY OF KUT

# **LOGO** Google Apps

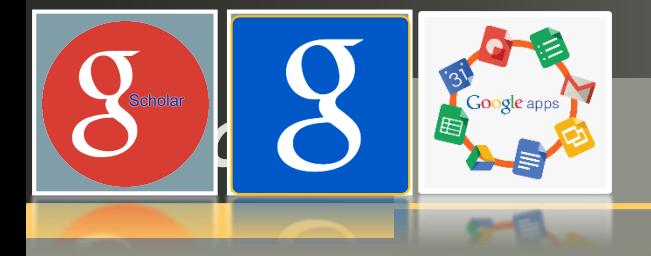

# -أهم تطبيقات جوجل المجانية التي يمكن استعمالها في مجال التعليم منسق حوارات جوجل (Moderator Google(

**ويتوفر منسق حوارات Google مجانًا عىل اإلنرتنت لالستخدام من ِقبل أي فررد بالتعاون مع YouTube، ويو ّفر منسق حوارات Google برنامجا عىل اإلنرتنت سهل االستخدام يتمكن األفراد من خالله من إرسال أسئلتهم بالشكل الذي يرغبون ً أو عىل شكل مقطع فيديو وتلقي اإلجابات يف شكل فيديو فيه، سواء كان مكتوبا** أيضًا. ثم يأتي المستخدمون بعد ذلك للتصويت على الأسئلة الأكثر إلحاحًا والتي **يرغبون يف تلقي ردود عنها عىل اإلنرتنت ويقوم منسق الحوارات برتتيب هذه األسئلة.**

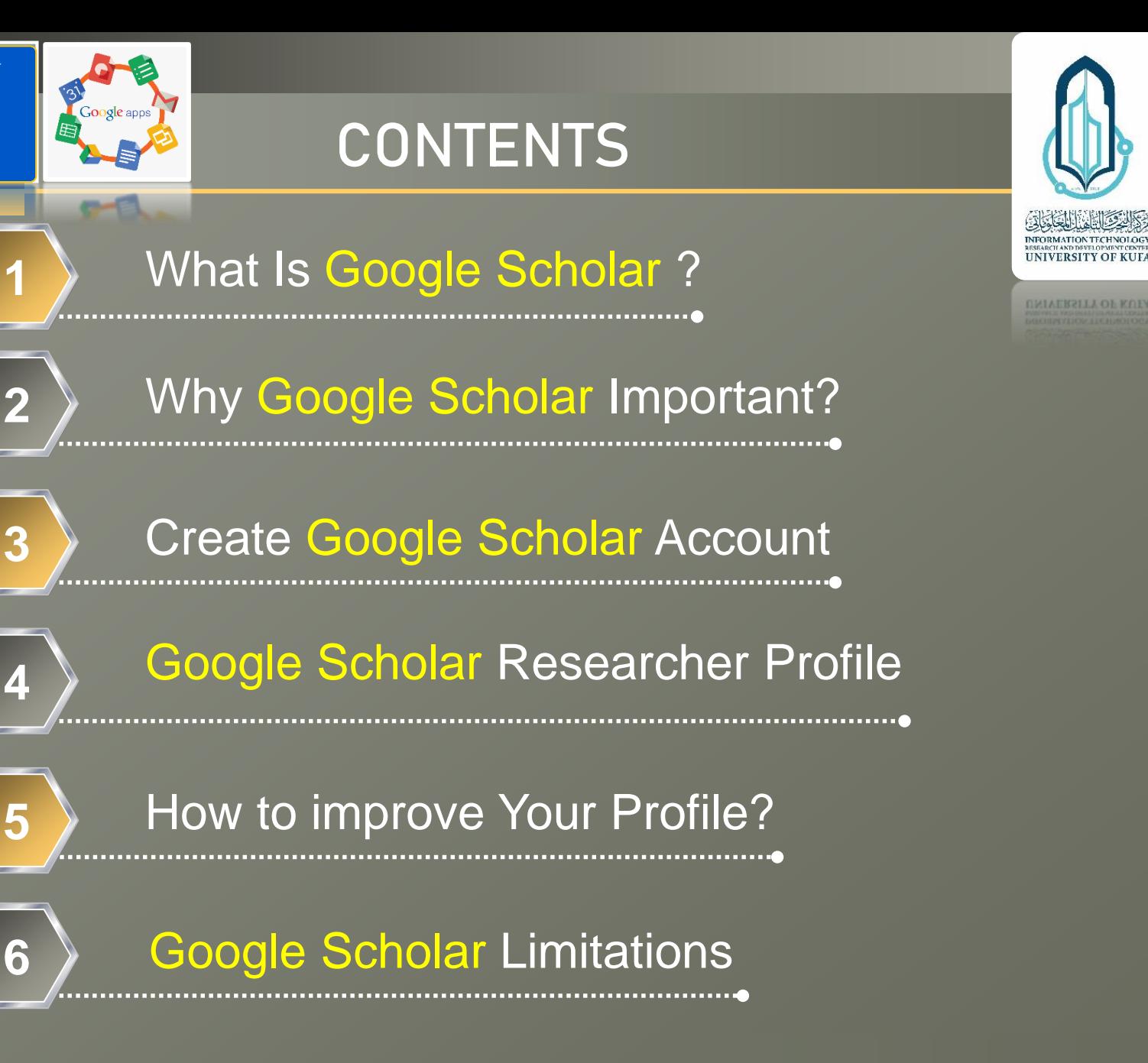

**LOGO** 

Scholar

**1**

**2**

**3**

**4**

**6**

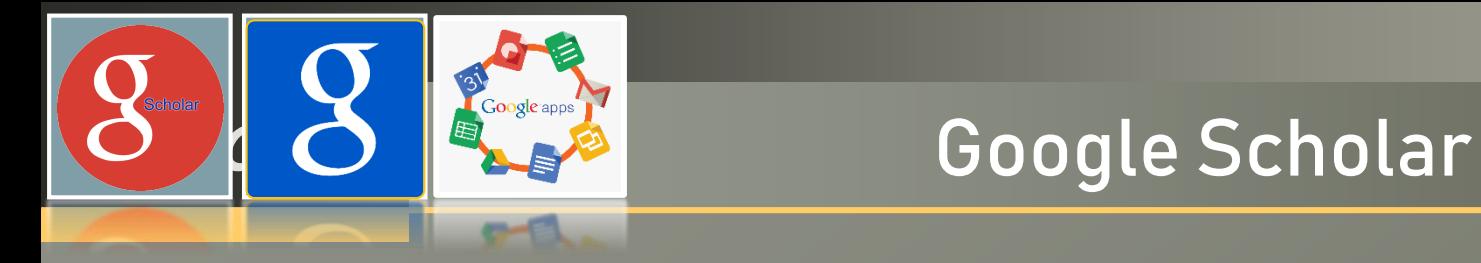

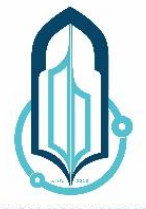

NEWSTATION THE MODERN CONTRACT AND INTERNATION TO THE MAIN CONTRACT OF REAL PROPERTY.

**UNIVERSITY OF KULA** 

# Google Scholar

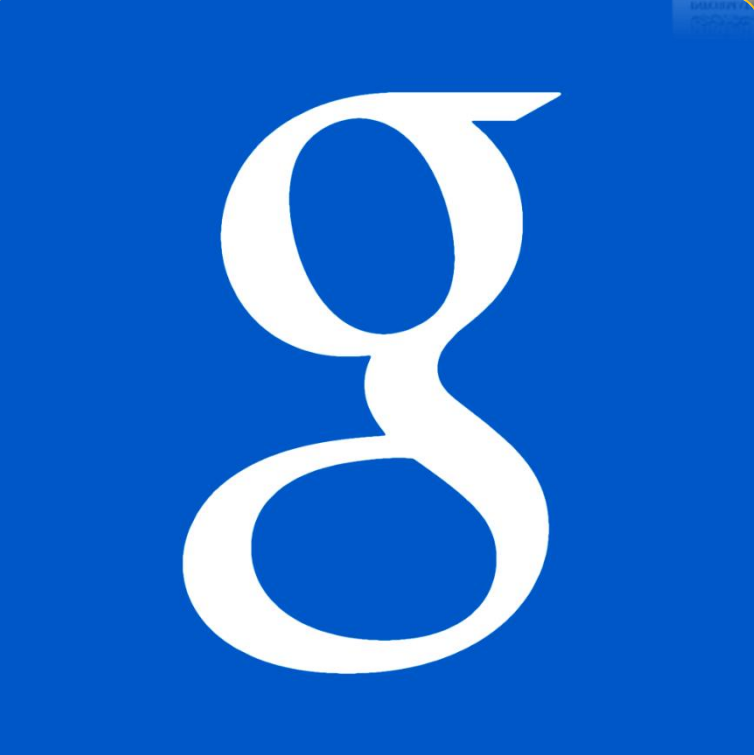

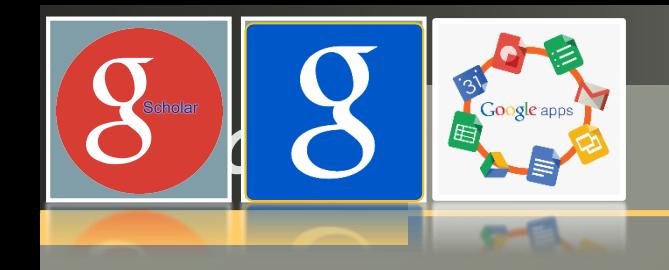

Scholar

# **What is Google Scholar?**

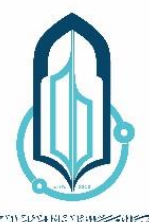

**INFORMATION TECHNOLOG UNIVERSITY OF KUT** 

**O ALISHIA DI** • Search for Scholarly Literature (e.g. Articles, Theses, Books, Abstracts, etc.)

## **Features of Google Scholar**

- Search all scholarly literature from one convenient place
- Explore related works, citations, authors, and publications
- Locate the complete document through your library or on the web
- Keep up with recent developments in any area of research
- Check who's citing your publications, create a public author profile

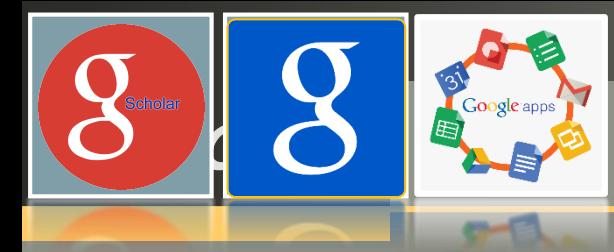

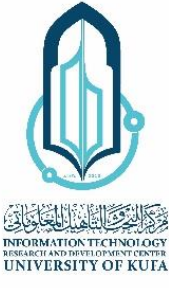

- To increase your visibility as an author as well as the visibility of your publications.
- To track citations of your articles (see who is citing you & graph citations over time).

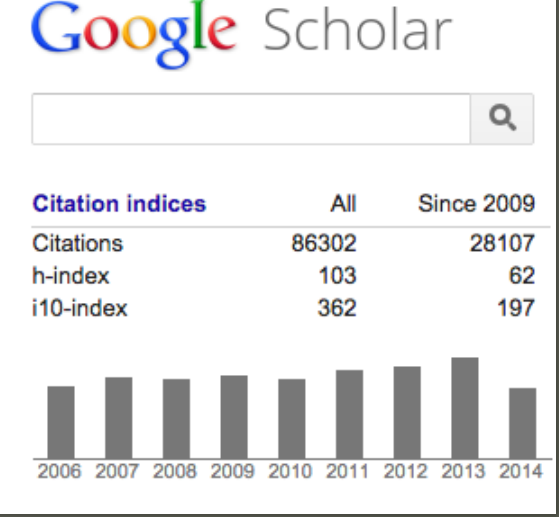

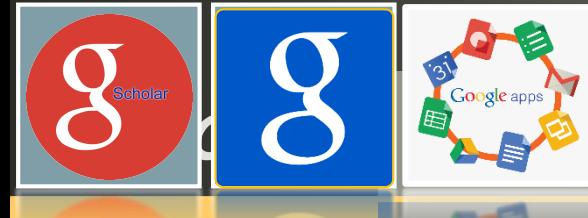

## **Why Google Scholar Important?**

- Google Scholar Citations
	- Keep track of the citations of your articles
		- Who is citing them
		- Graph over time

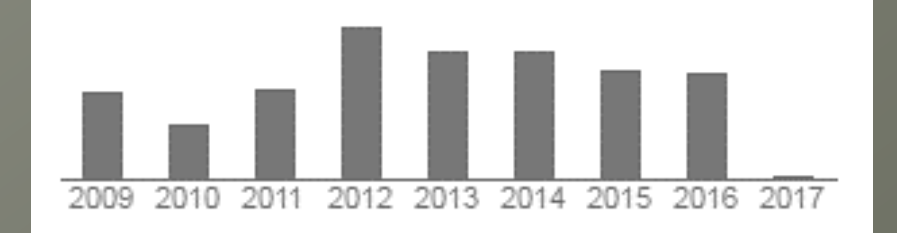

• Metrics

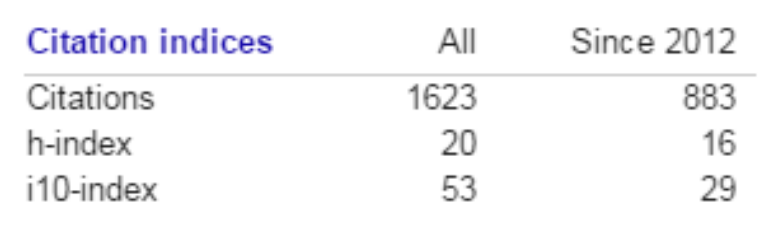

- Private/public
	- If public, seen in a Google Scholar search for your name!

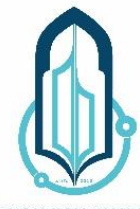

UNIVERSITY OF KUE

**INFORMATION TECHNOLOGY UNIVERSITY OF KUFA** 

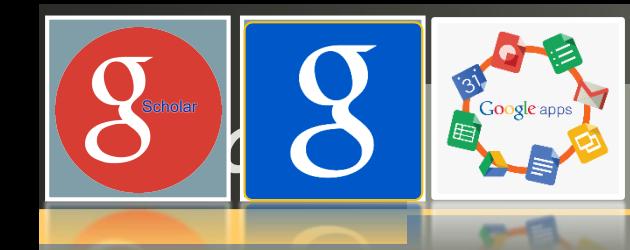

## **Create an Author Profile in Google Scholar**

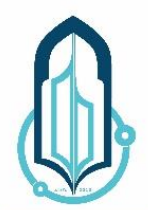

**INFORMATION TECHNOLOGY UNIVERSITY OF KUTA** 

**K211J OF KOL** 

• Sign up for a Google Scholar Citations profile.

Create a regular Google account, or sign in to the one you already have.

One account. All of Google.

Google

Sign in to continue to Google Scholar Citations

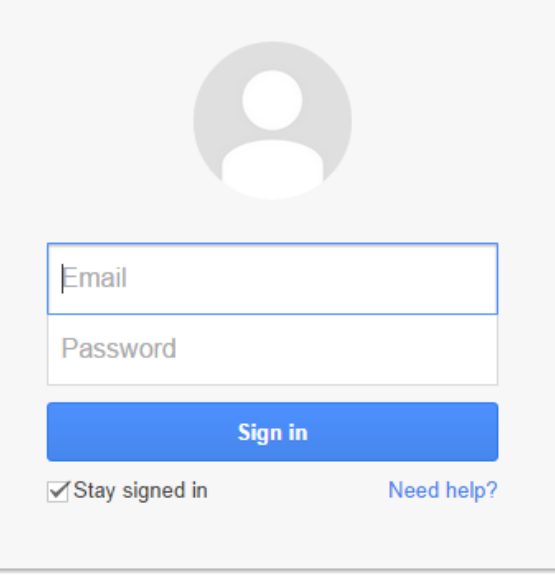

#### Create an account

One Google Account for everything Google

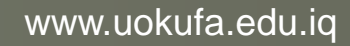

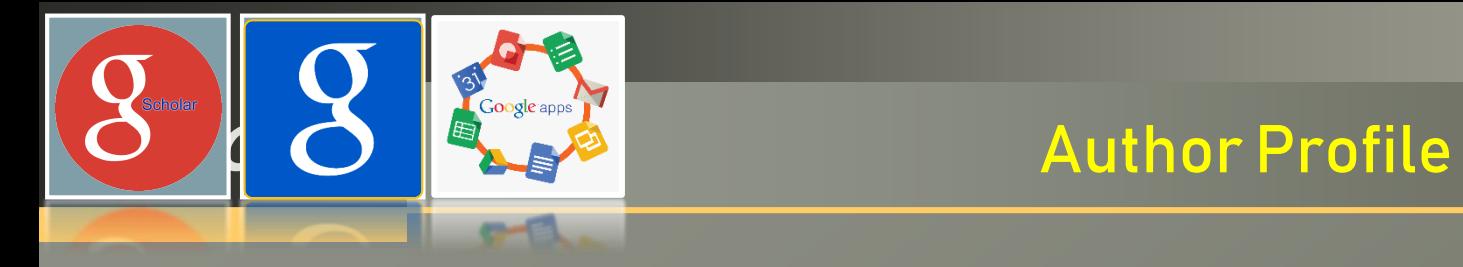

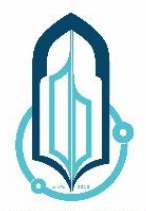

INTO RATION TECHNOLOGY

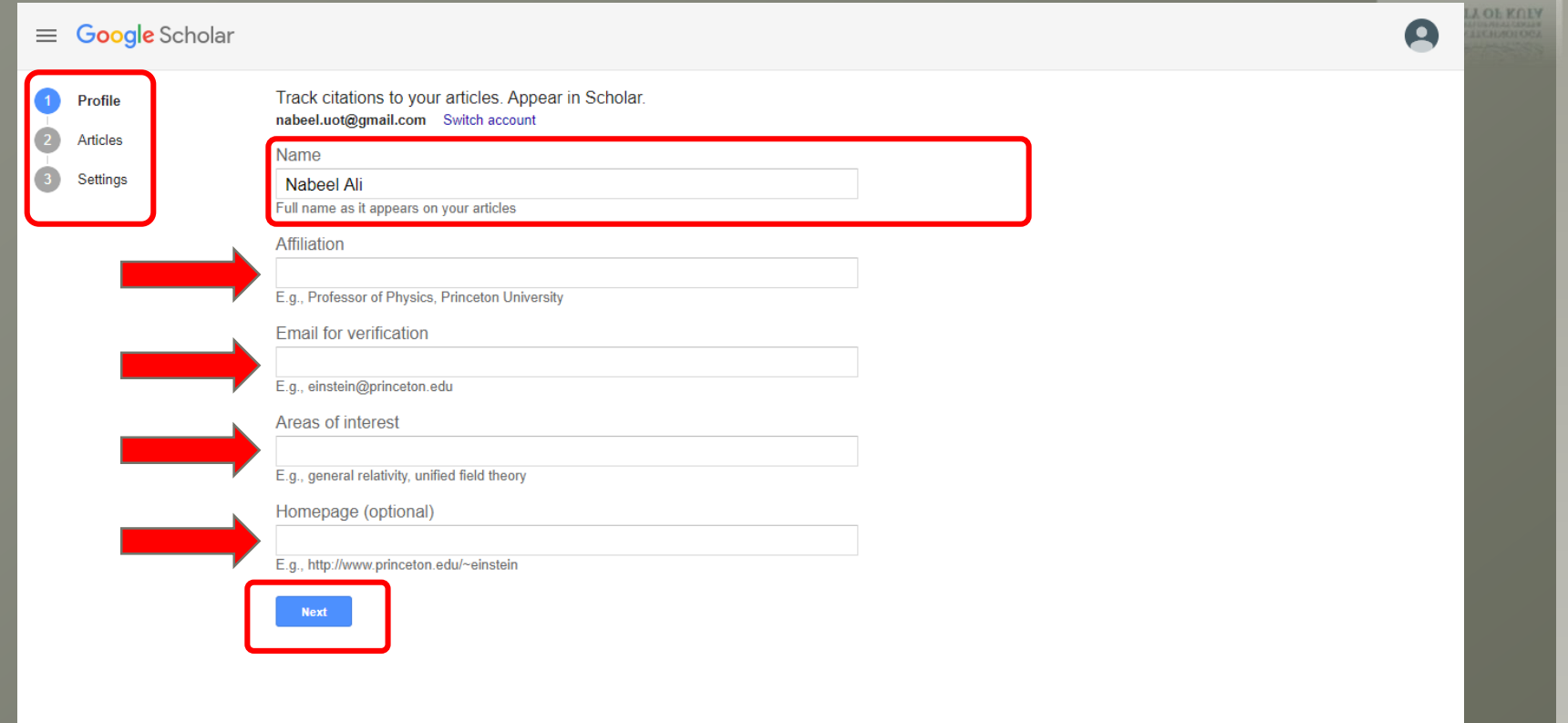

## Setting Profile

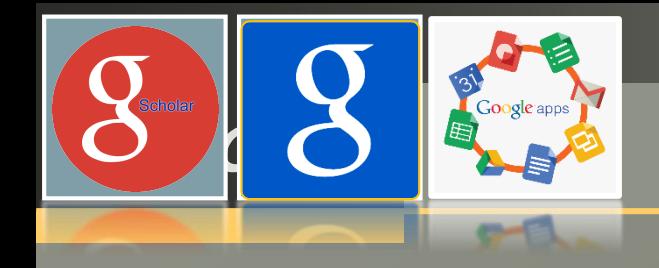

# **Author Public Profile**

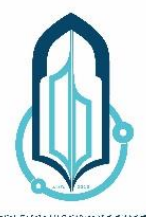

INFORMATION TECHNOLOGY **UNIVERSITY OF KULA** 

#### Public Profile

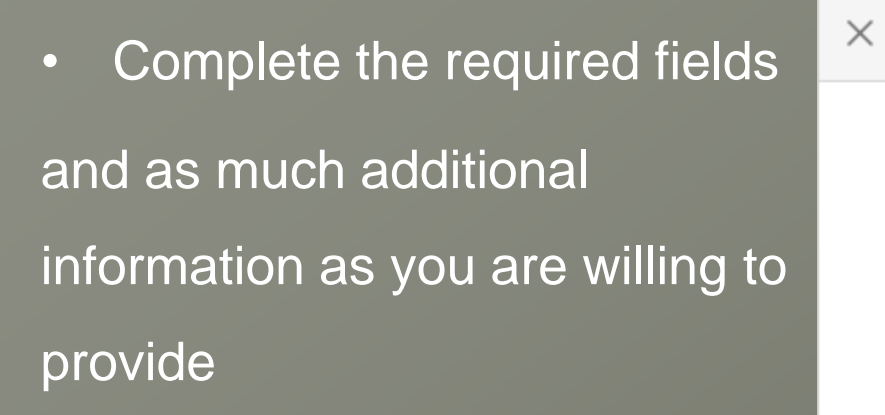

• Note: a university 'email for verification' is required to appear in the search results!

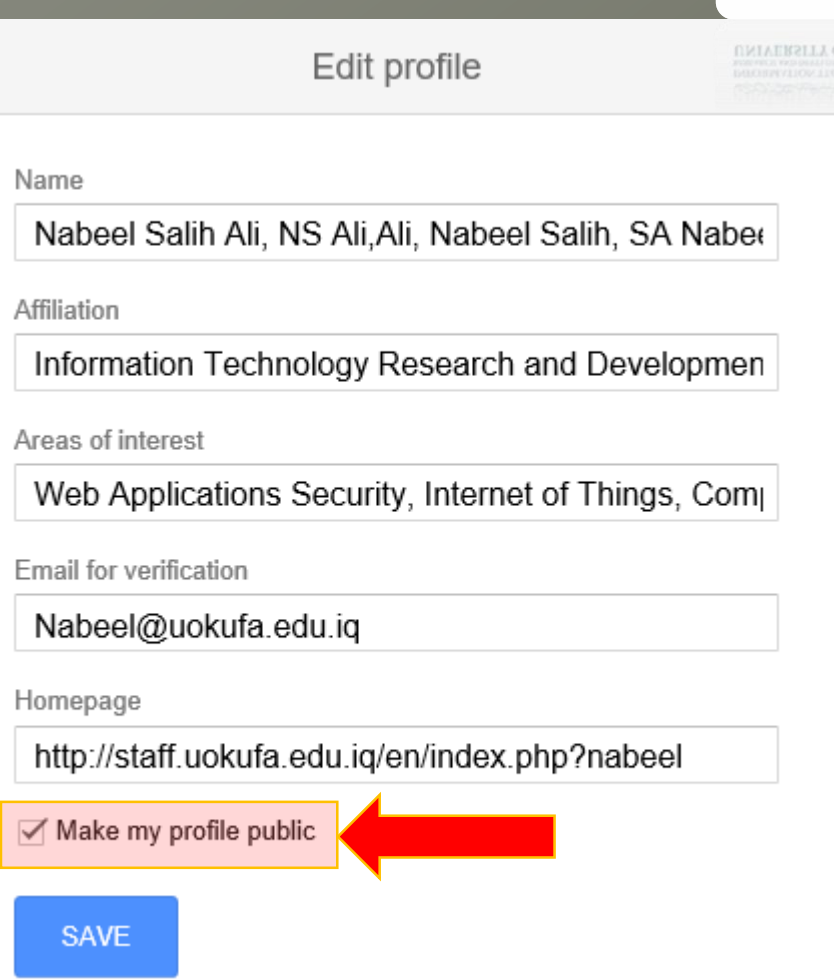

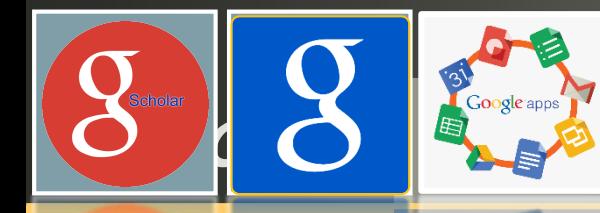

## Follow Author By Alert Mechanism

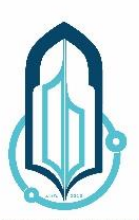

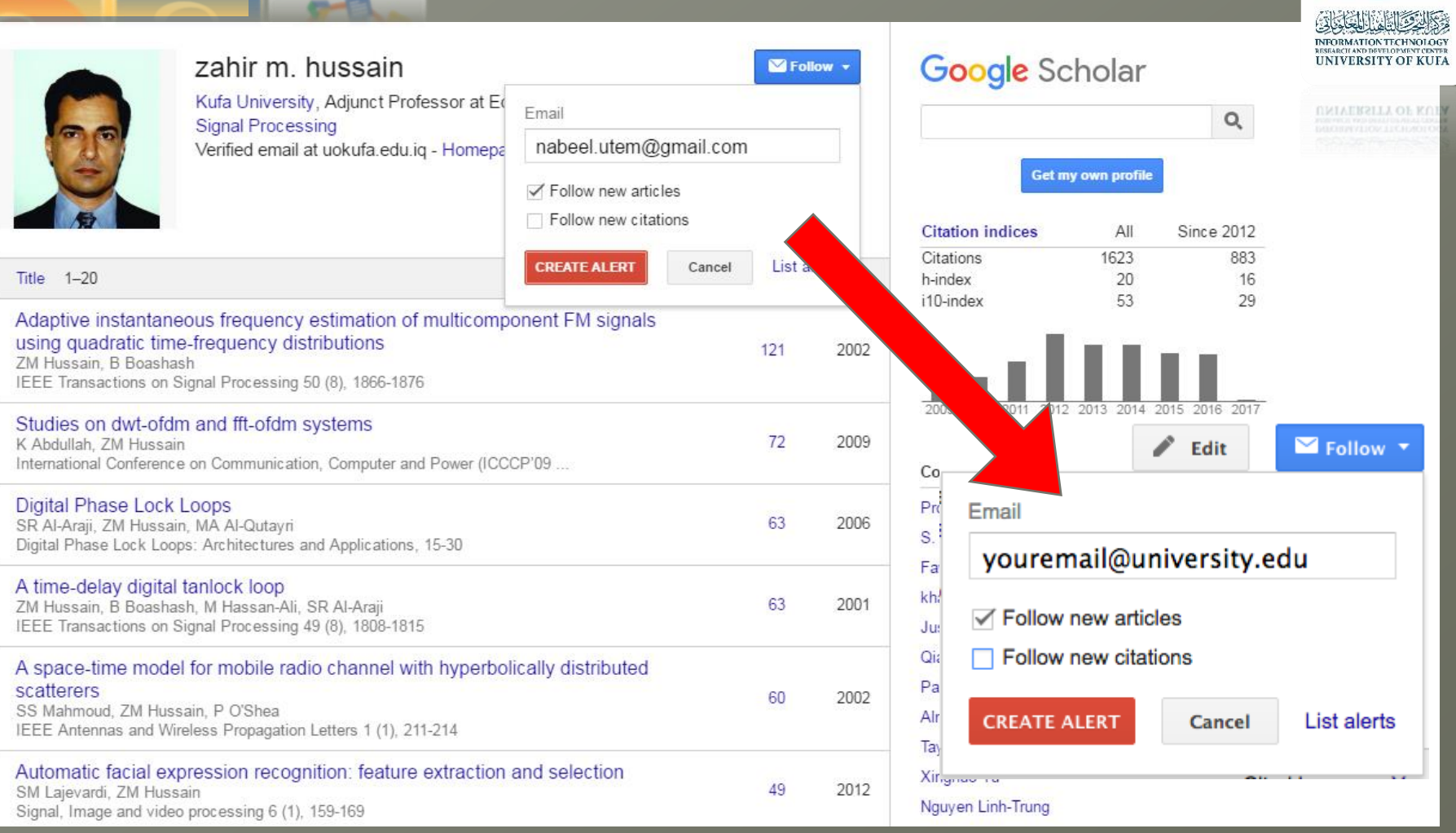

## Follow (Articles, Citations)

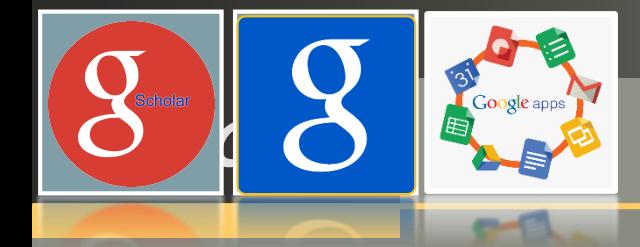

# **LOGO COORGOONS**

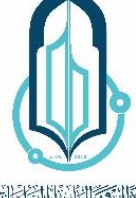

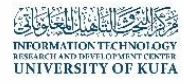

**OLKOLY** 

**UNIVERSE** 

 $Q$ 

#### $\equiv$  Google Scholar

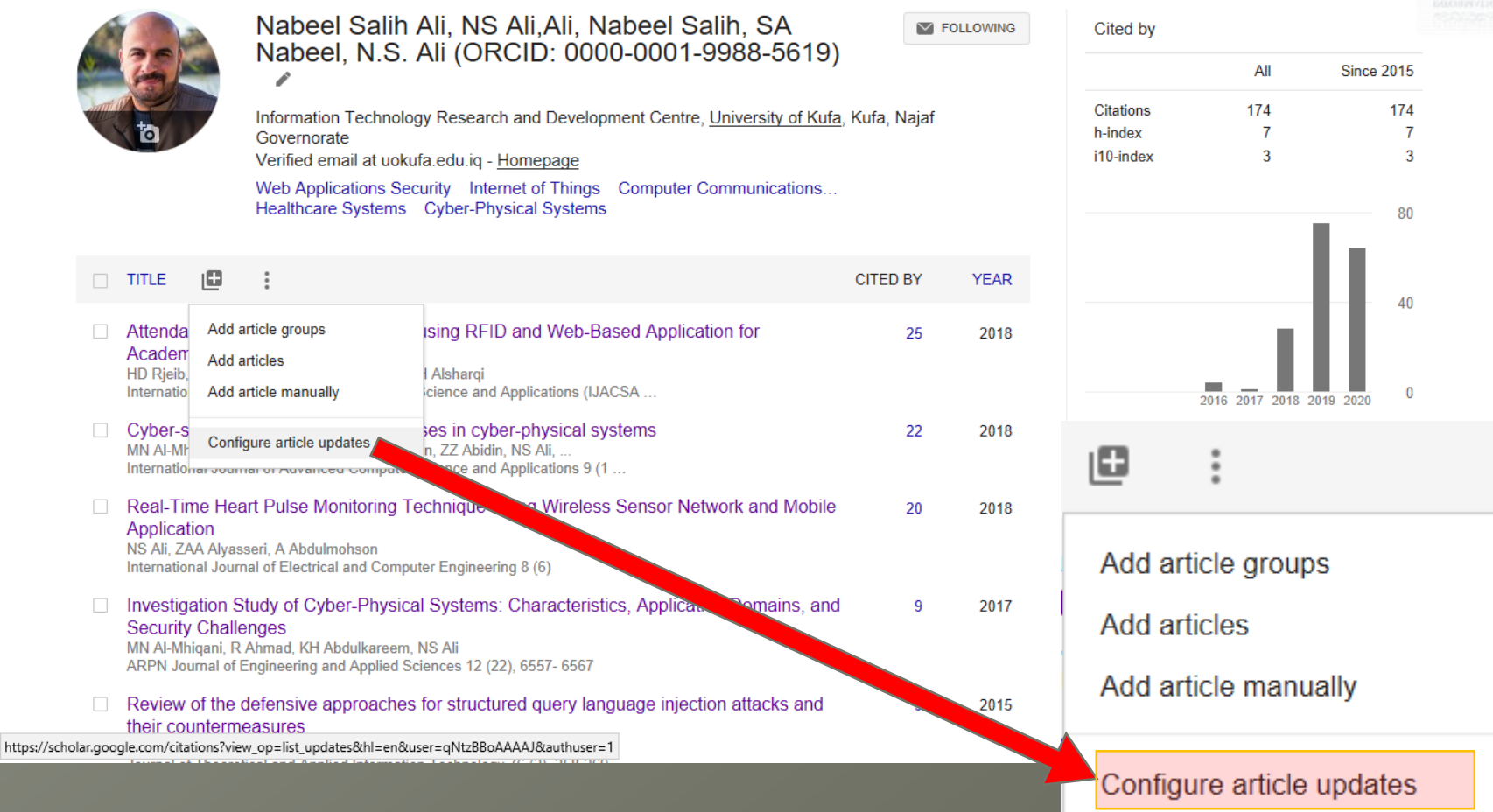

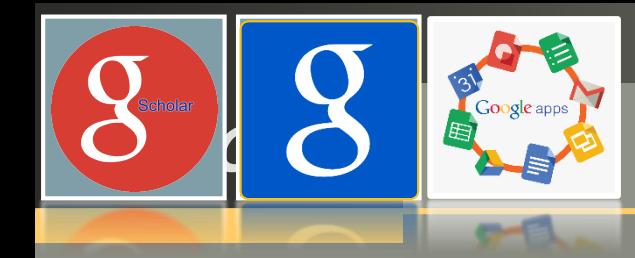

### **Automatically Authors Profile Updates**

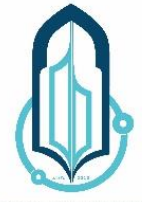

NEGRO TECHNOLOGY UNIVERSITY OF KUFA

**UNIVERSITY OF KULA** 

#### Article updates  $\leftarrow$

SA Nabeel, N.S. Ali (ORCID: 0000-0001-9988-5619)

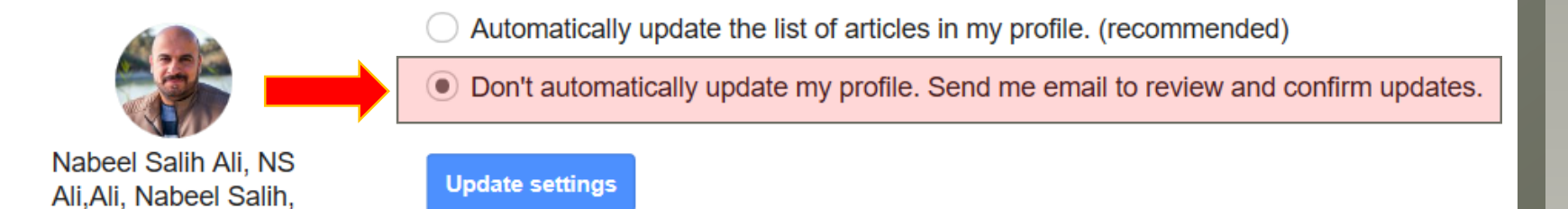

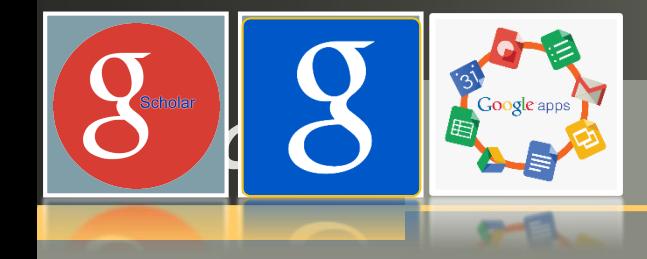

## **LOGO** Add Publications

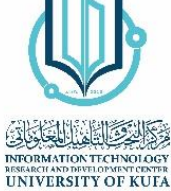

KOLY

**UNIVERSITY** 

#### Google Scholar  $\equiv$

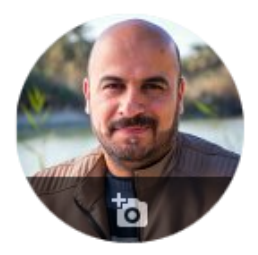

#### Nabeel Salih Ali, NS Ali, Ali, Nabeel Salih, SA Nabeel, N.S. Ali (ORCID: 0000-0001-9988-5619) ∕

**EQLLOWING** 

Information Technology Research and Development Centre, University of Kufa, Kufa, Najaf Governorate

Verified email at uokufa.edu.iq - Homepage

Web Applications Security Internet of Things Computer Communications... Healthcare Systems Cyber-Physical Systems

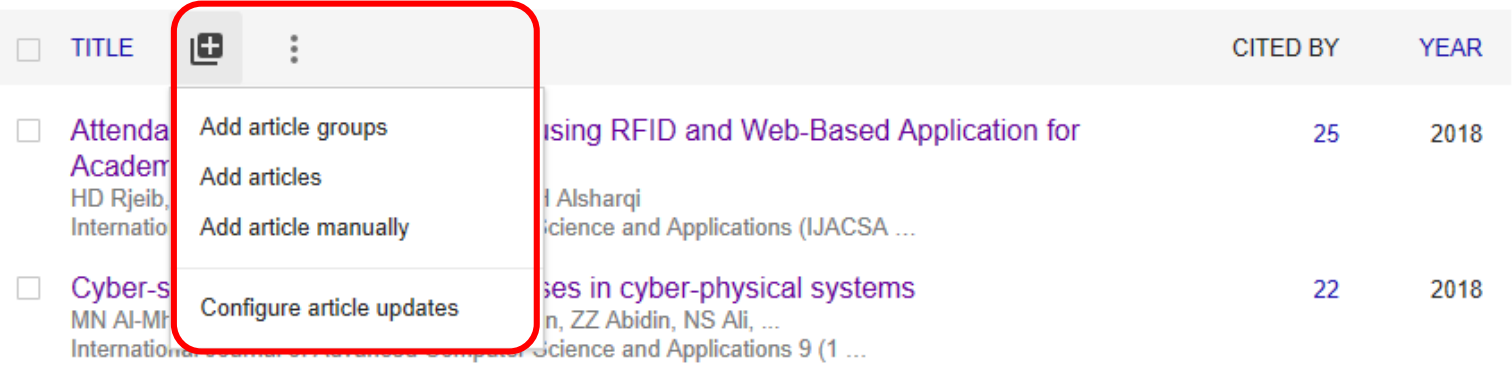

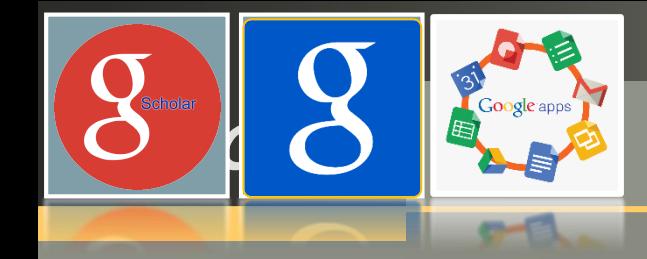

## **LOGO** Add Publications

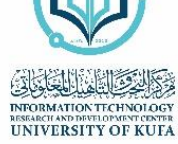

KOEY

**UNIVERSITY** 

**EQLLOWING** 

# Google Scholar

 $\equiv$ 

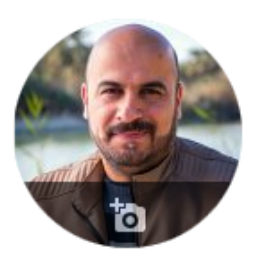

#### Nabeel Salih Ali, NS Ali, Ali, Nabeel Salih, SA Nabeel, N.S. Ali (ORCID: 0000-0001-9988-5619) ₽

Information Technology Research and Development Centre, University of Kufa, Kufa, Najaf Governorate

Verified email at uokufa.edu.iq - Homepage

Web Applications Security Internet of Things Computer Communications... Healthcare Systems Cyber-Physical Systems

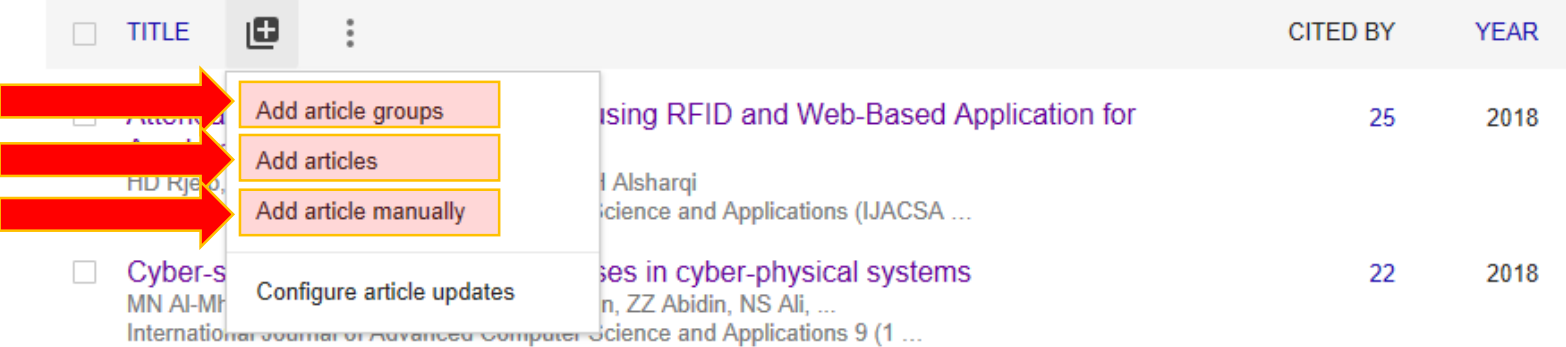

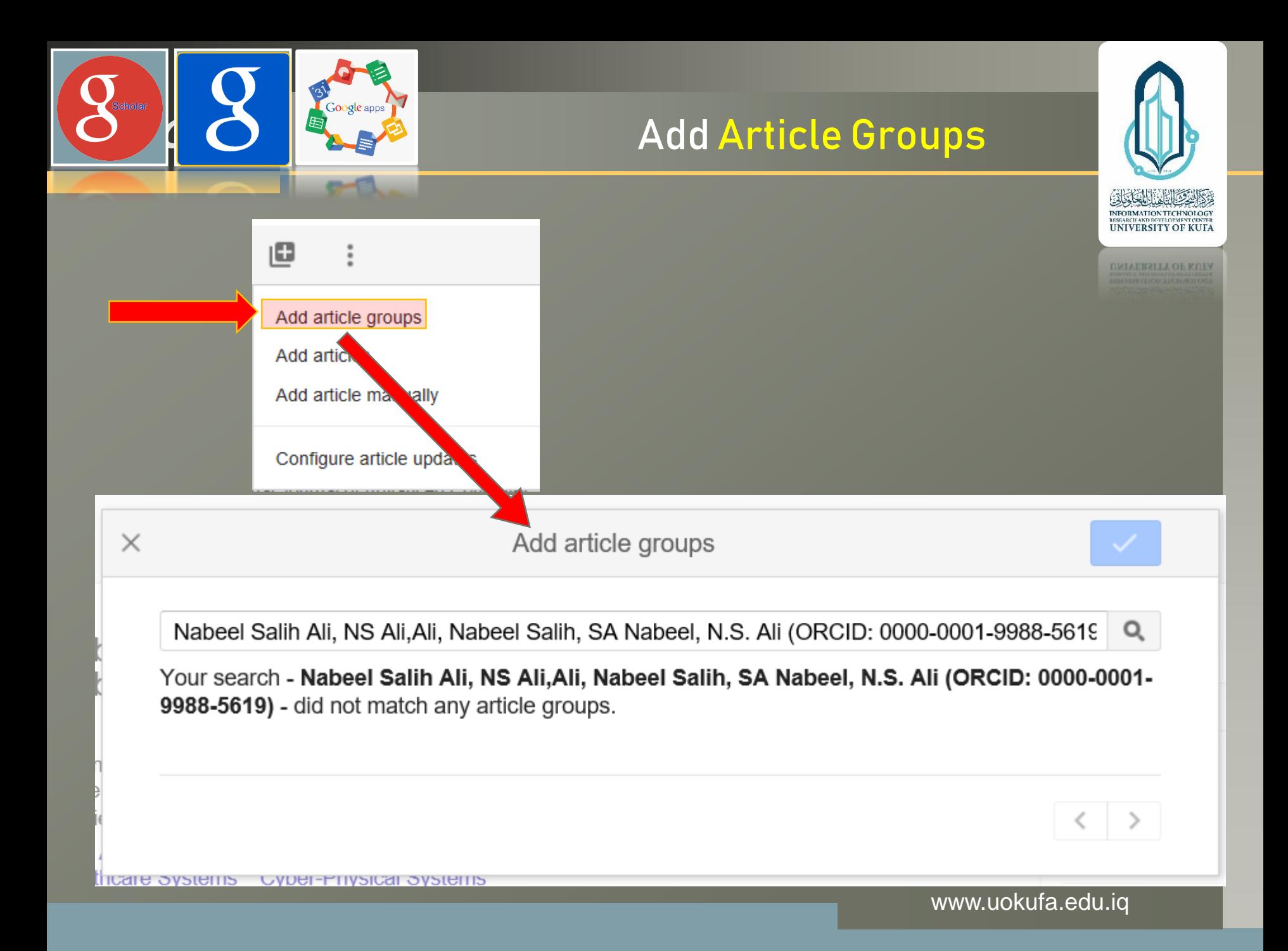

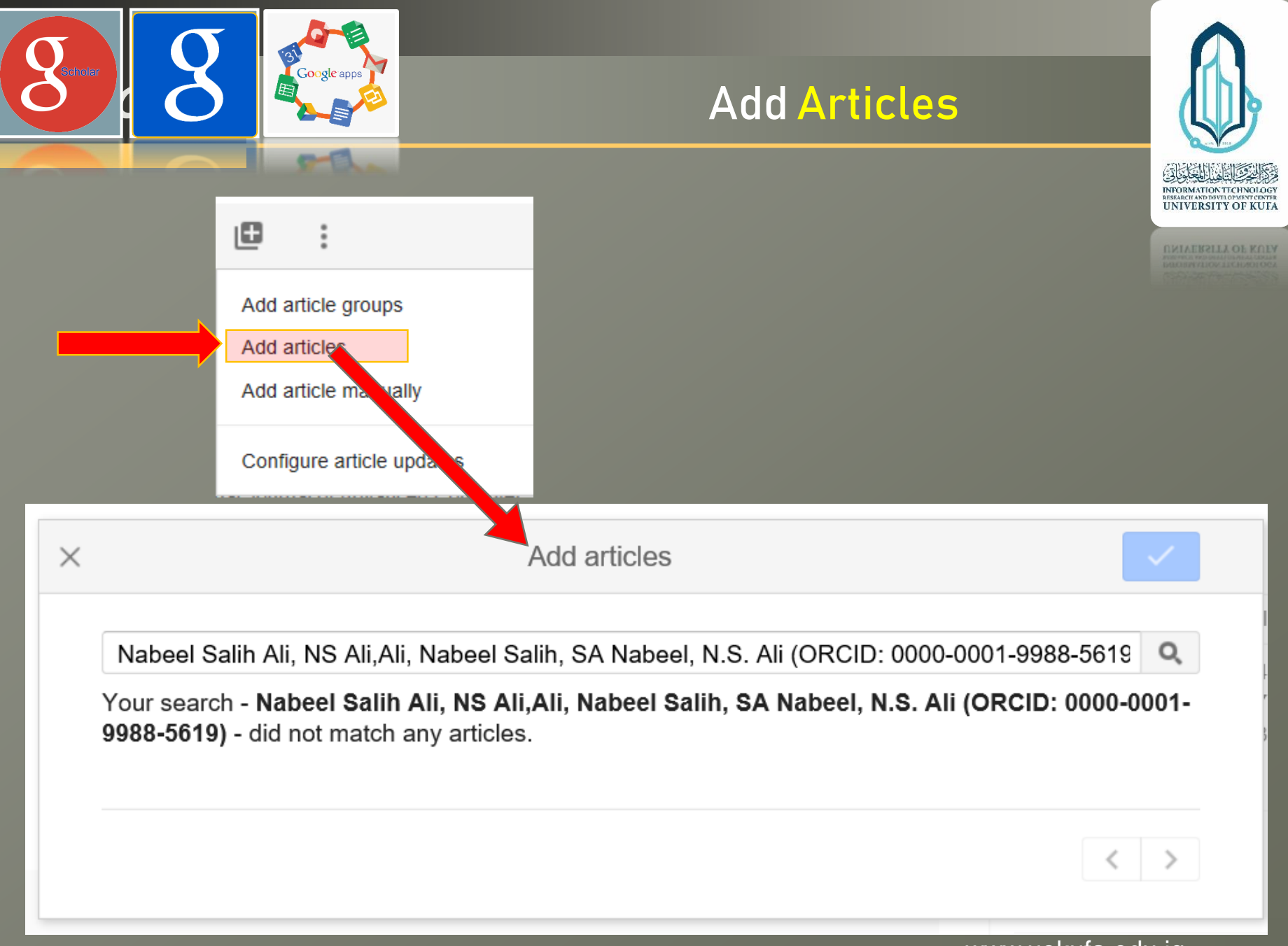

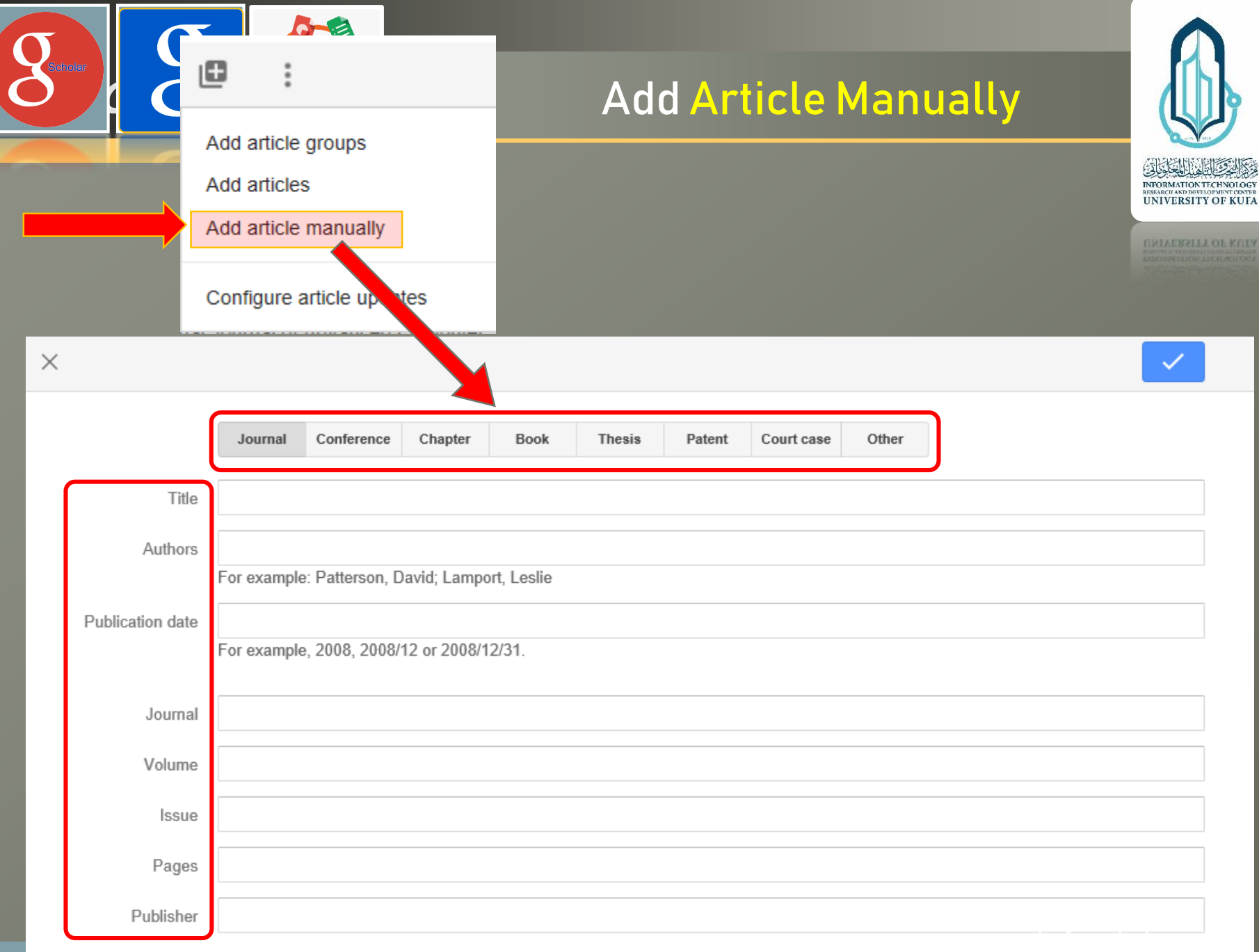

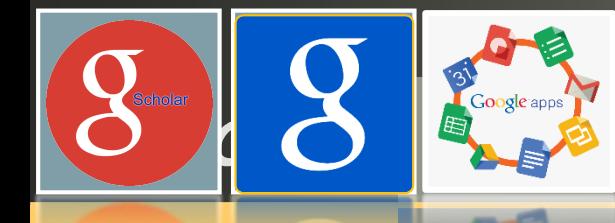

## **Add Co-Authors**

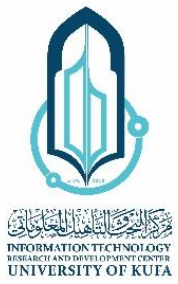

**LLA OL KOLY** 

**UNIVERS** 

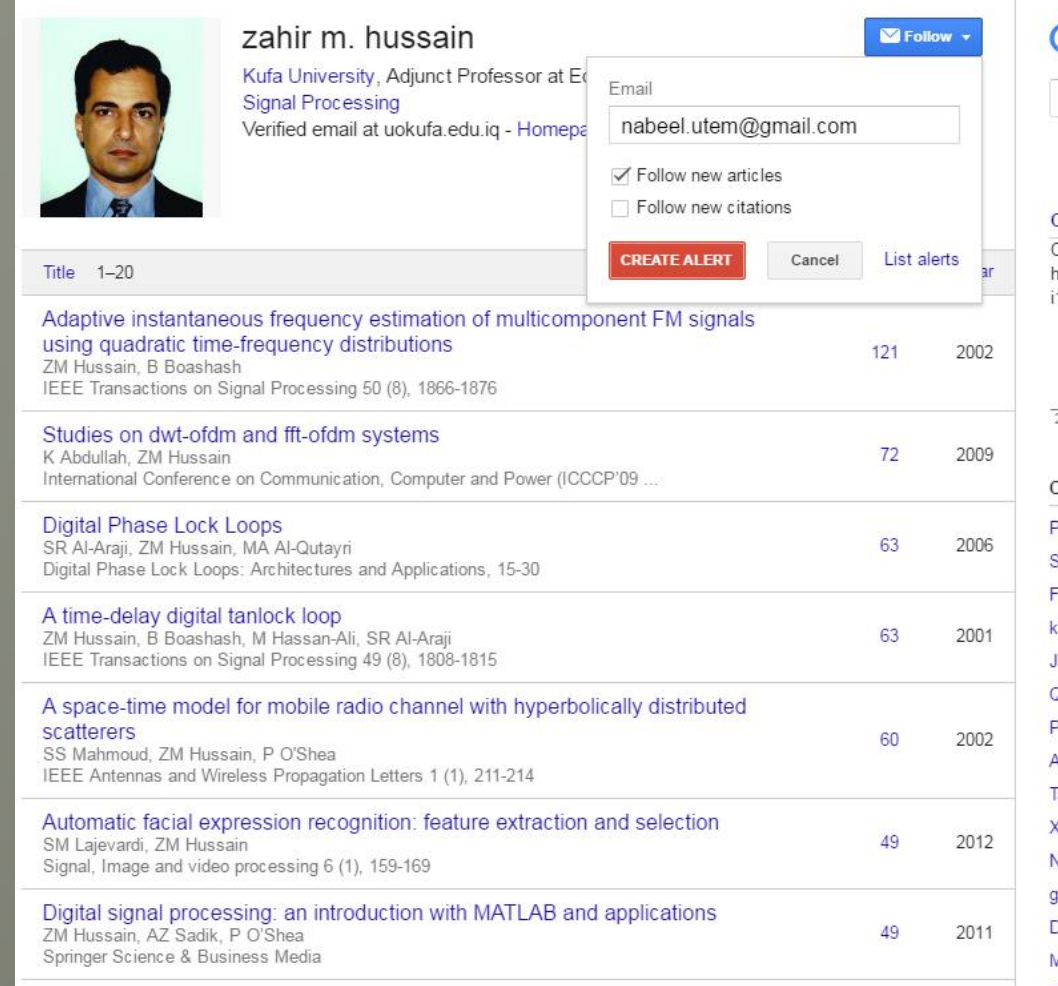

Higher order orthogonal moments for invariant facial expression recognition

Google Scholar

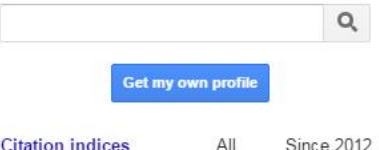

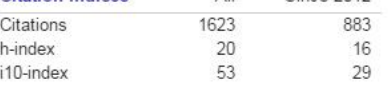

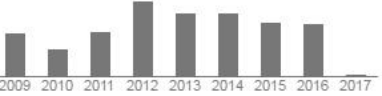

#### Co-authors View all...

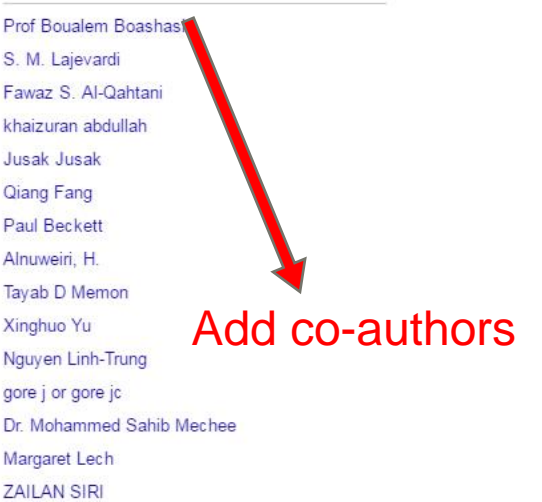

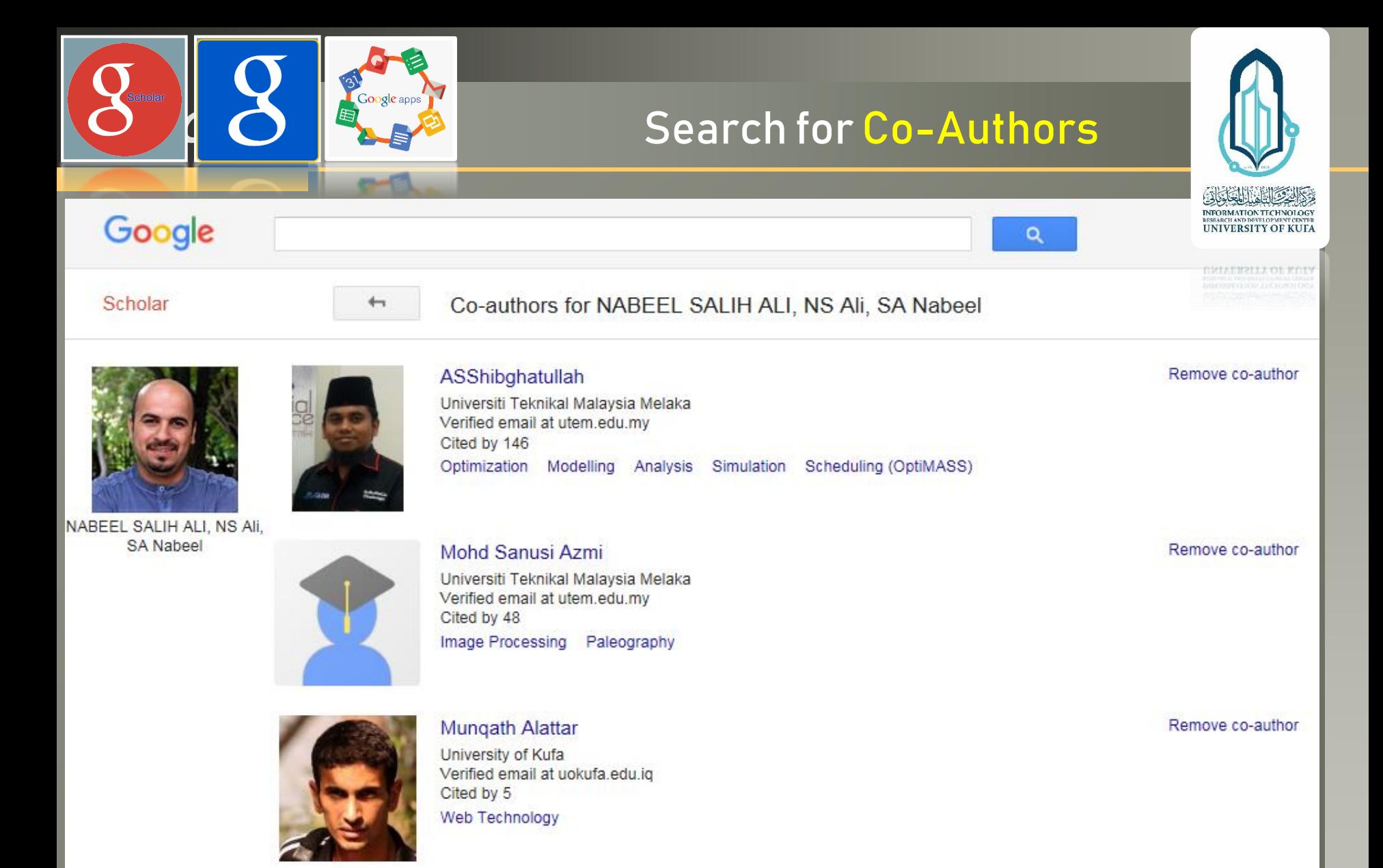

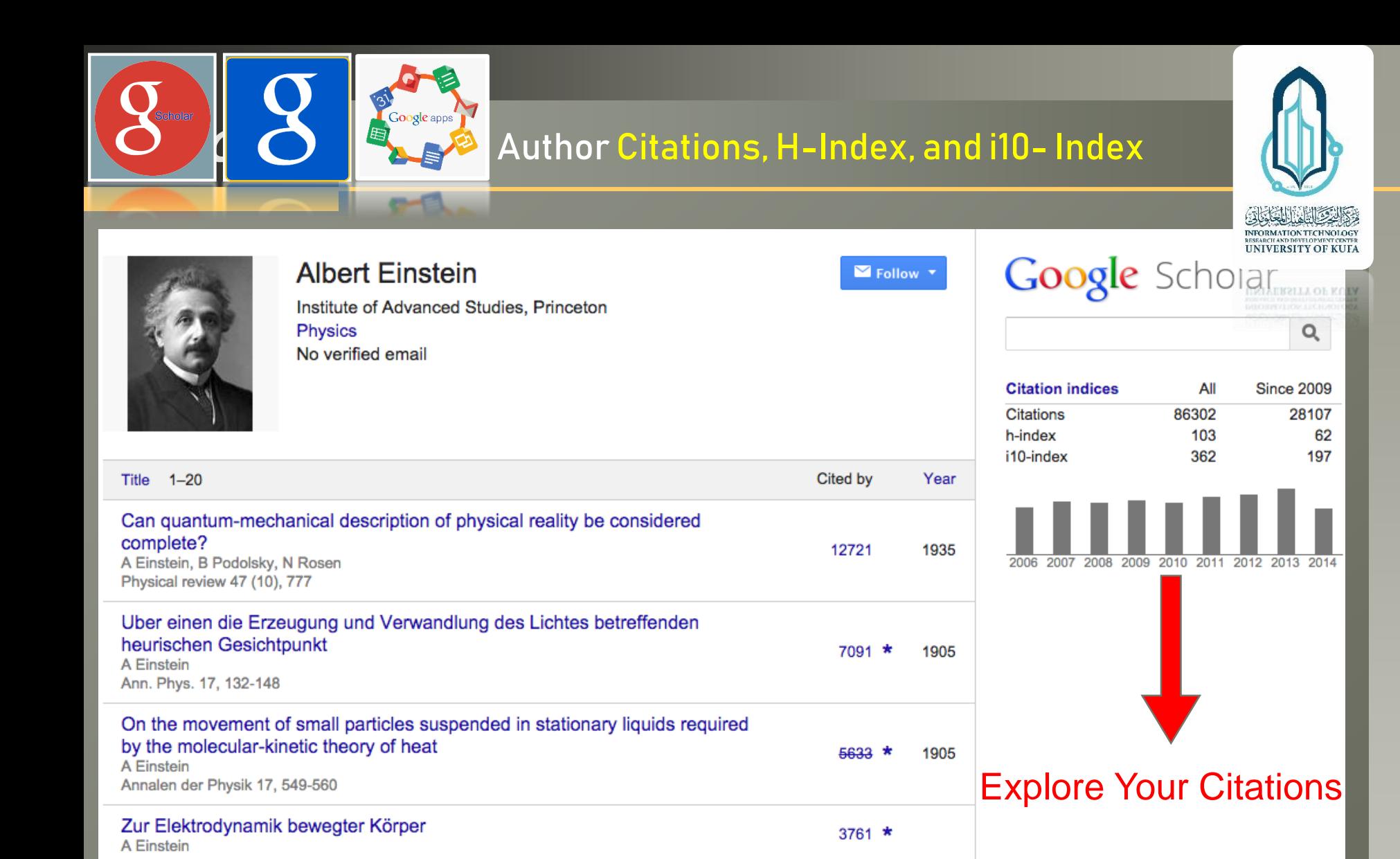

![](_page_40_Picture_0.jpeg)

![](_page_40_Picture_2.jpeg)

**UNIVERSITY OF KUFA** 

UNIVERSITY OF KUE

- 1. Clean up your Google Scholar Profile data.
	- 2. Add missing publications to your Profile.
	- 3. Increase your "Google ability".
	- 4. Use your Google Scholar Profile data to get ahead.
	- 5. Stay up-to-date when you've been cited.
	- 6. and stay up-to-date on your colleagues and competitors, too.
	- 7. Tell Google Scholar how it can improve.

![](_page_41_Picture_0.jpeg)

![](_page_41_Picture_1.jpeg)

**LA reasons why Google Scholar isn't** as great as you think it is

UNIVERSITY OF KUE

**INFORMATION TECHNOLOGY UNIVERSITY OF KUFA** 

- 1. Google Scholar Profiles include dirty data.
- 2. Google Scholar Profiles may not last.
- 3. Google Scholar Profiles won't allow itself to be improved upon.
- 4. Google Scholar Profiles only measure a narrow kind of scholarly impact.

![](_page_42_Picture_0.jpeg)

UNIVERSITY OF KUEA

![](_page_42_Picture_2.jpeg)

## **Connecting Research and Researchers**

# Thank You !

![](_page_42_Picture_5.jpeg)

MSc. Nabeel Salih Ali

Director of Research Division at ITRDC Centre,

![](_page_42_Picture_8.jpeg)

Lecturer at ECE Dept., Faculty of Engineering, University of Kufa, Iraq.

Nabeel@uokufa.edu.iq